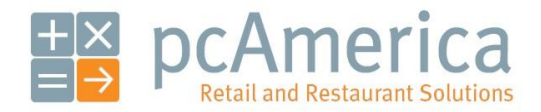

*One Blue Hill Plaza, 16th Floor, PO Box 1546 Pearl River, NY 10965 1-800-PC-AMERICA, 1-800-722-6374 (Voice) 845-920-0800 (Fax) 845-920-0880*

## Using the Mass Email Feature

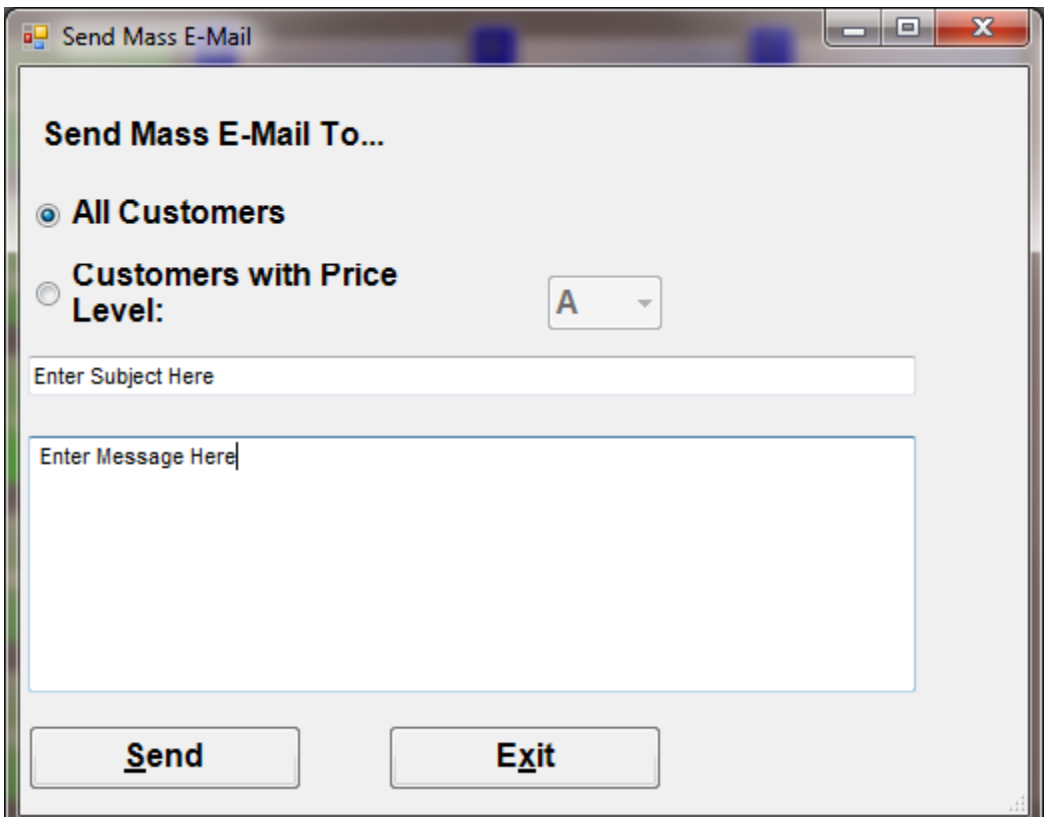

The Mass Email feature will allow you to email your customers either by price level or to your whole customer base.

**Note**: The Mass Email feature is dependent on customers being setup in your database and their email address being entered in the correct field.

**Mass Email Setup**

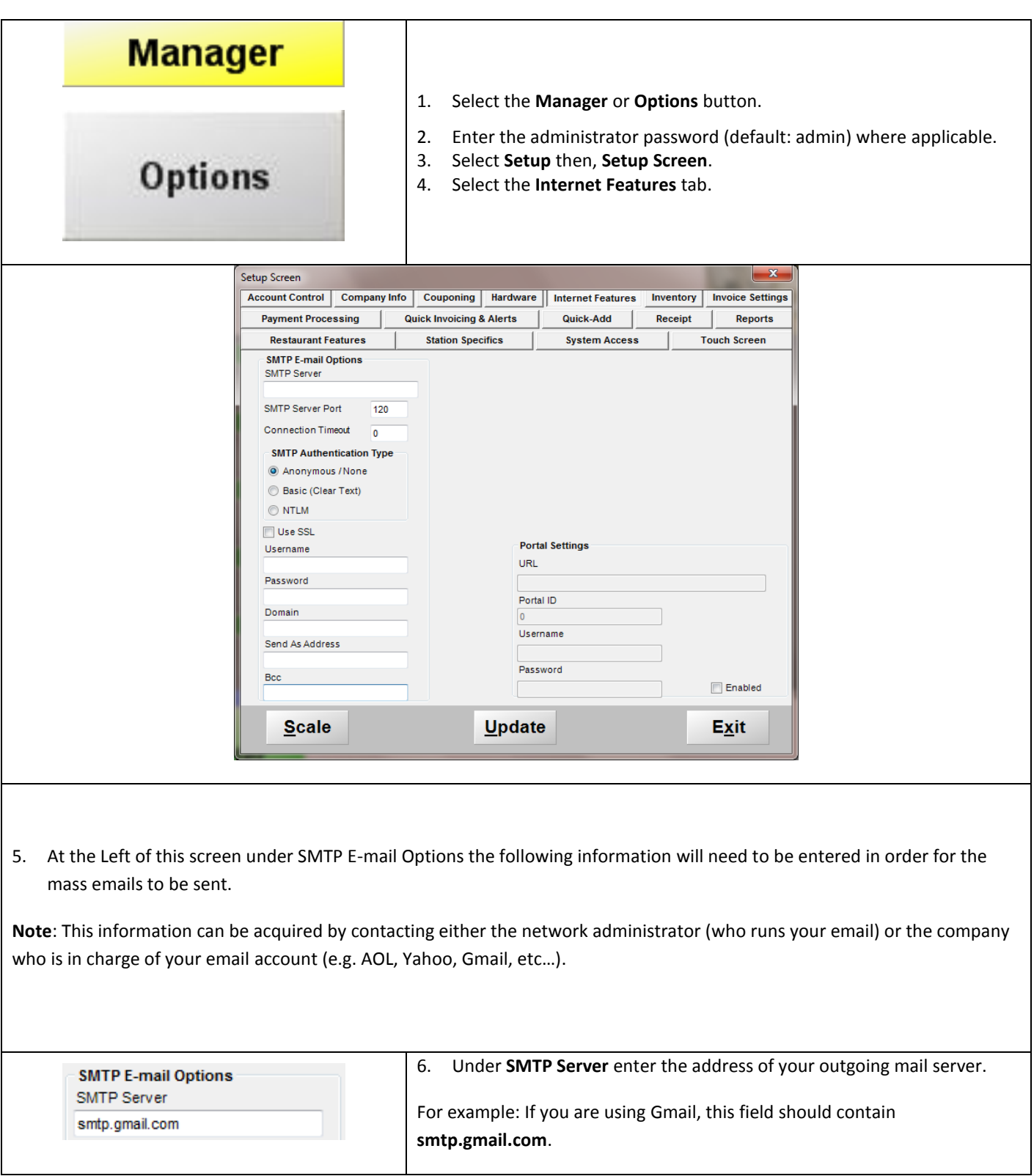

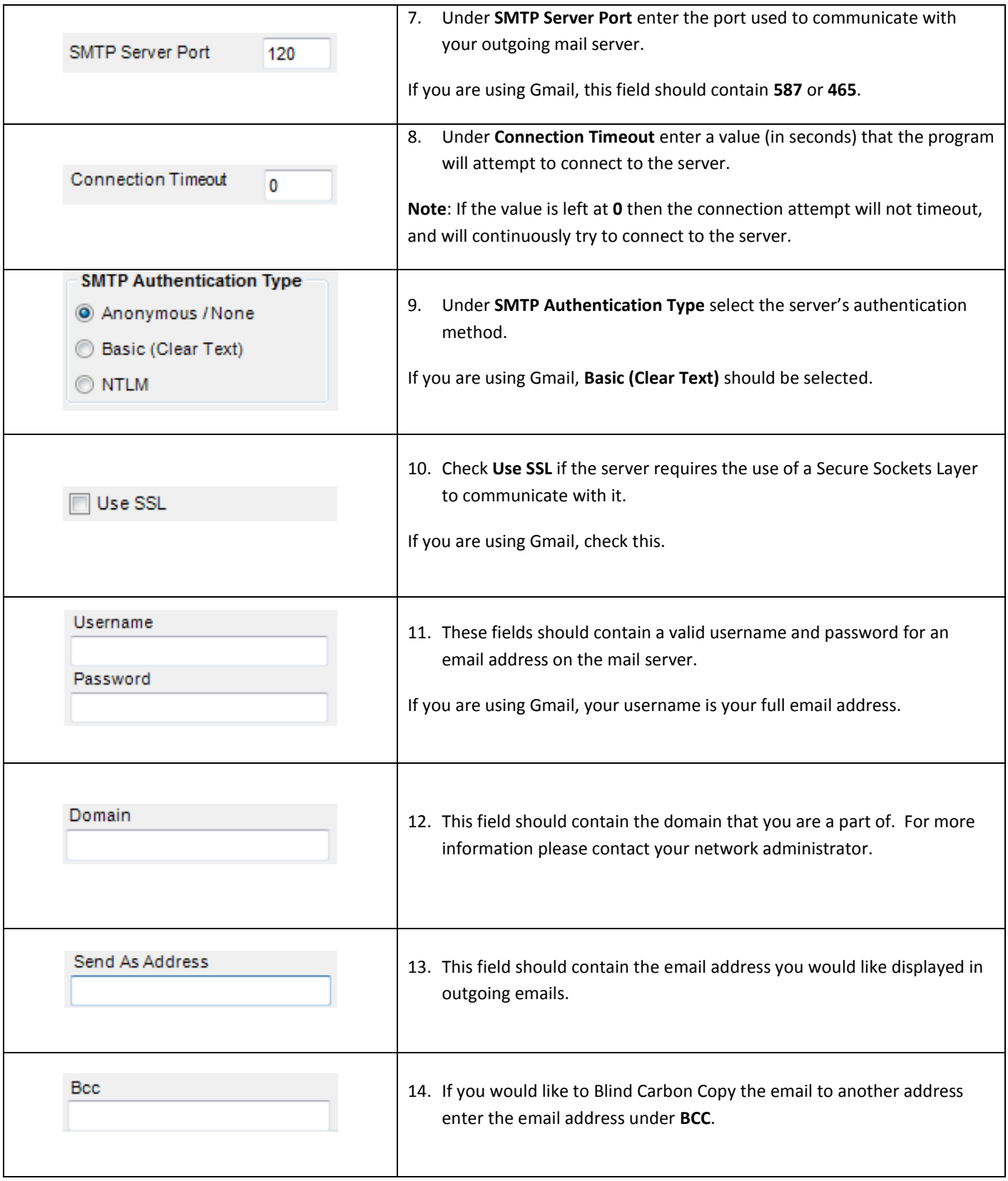

**Select Update to save your changes!**

**Using the Mass Email Feature**

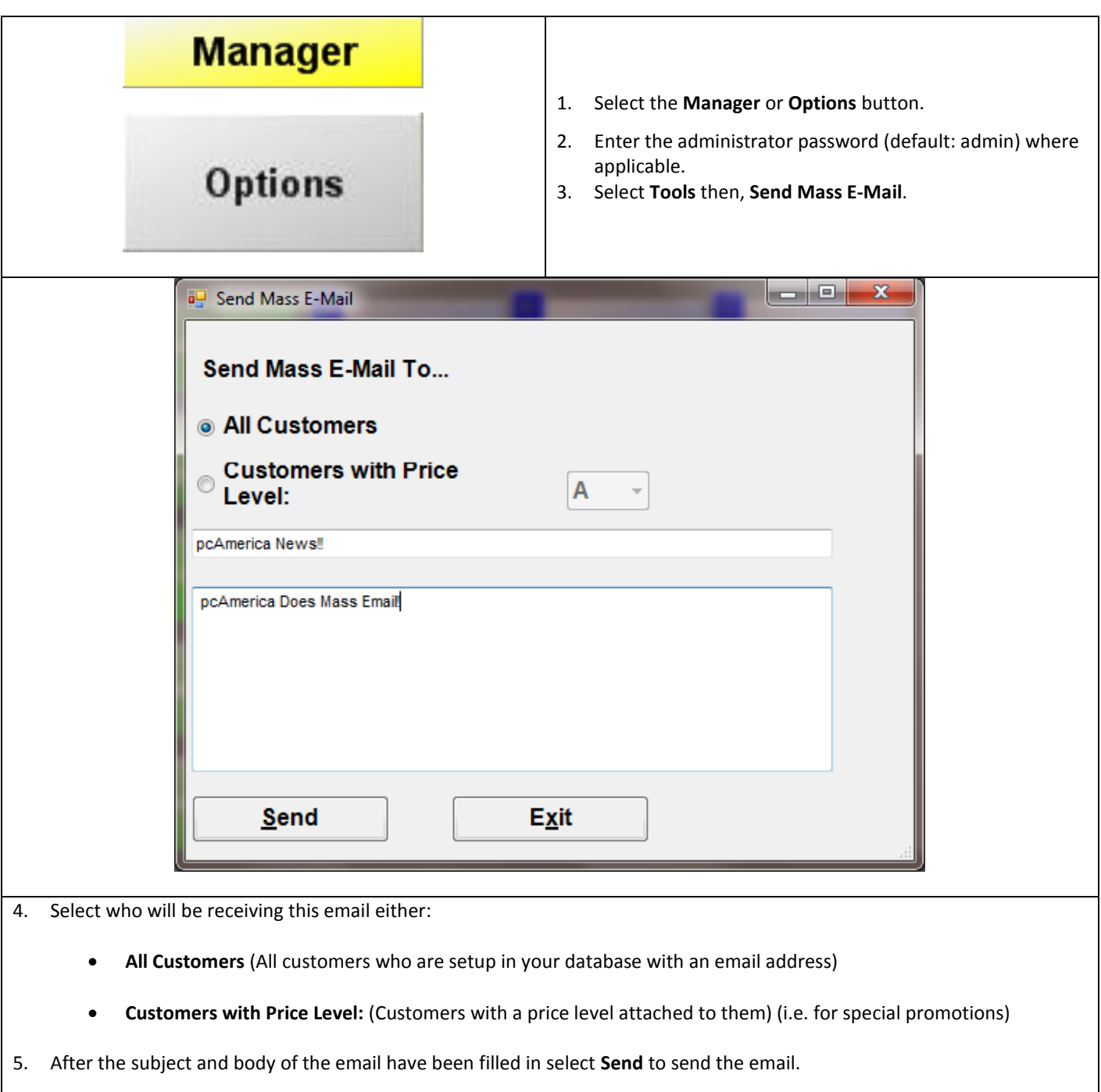